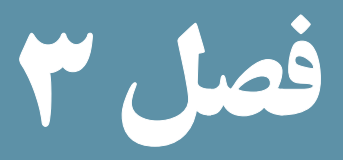

کنترل روند برنامه

هدفهای رفتاری : پس از آموزش این فصل هنرجو میتواند : 1ـ ساختار دستور **else...if** را بشناسد و در مواقع لزوم آن را در برنامه به کار ببرد. 2ـ با دستور **switch** کار کند. 3ـ با انواع حلقههای تکرار برنامه نویسی کند.

ً تمام زبانهای برنامه نویسی، دستورات مختلفی برای کنترل روند برنامه دارند. زبان PHP معموال نقریبا تمام دستوراتی که در زبانهای دیگر، برای انجام عملیات کنترلی برنامه در نظر گرفته شده است را پشتیبانی می کند.

دستورات کنترلی در زبانهای برنامهنویسی به دو گروه اصلی تقسیم میشوند: ــ دستورات کنترلی شرطی ــ حلقههای تکرار

دستورات شرطی، روی جریان اجرای بخشی از برنامه تأثیر میگذارند. اما حلقههای تکرار تکهای از برنامه را به تعداد دفعات مشخص، یا رسیدن به شرط خاصی اجرا میکنند.

انواع دستورات شرطی و انواع حلقههای تکرار، برای اجرا به متغیرها نیاز دارند و برای اجرای آنها باید متغیرها شرایط خاصی داشته باشند. لذا به علت وابستگی اجرای دستورات به مقدار متغیرها، الزم است در طول برنامه مقادیر متغیرها ارزیابی شوند.

37 1ـ3ـ دستور **if** یکی از کاربردیترین دستورات زبانهای برنامهنویسی، دستور شرطی if است. این دستور مفهومی شبیه به همان کلمه ''if ''در زبان انگلیسی و کلمه ''اگر'' در زبان فارسی دارد. ً مشابه جمالت شرطی محاورهای دارد. عملکردی کامال ساختار کلی دستور if به صورت زیر است: )عبارت شرطی( if } دستورات بدنه درصورت برقراری عبارت شرطی { else } دستورات بدنه درصورت عدم برقراری عبارت شرطی { کد زیر یک برنامه ساده است که با دستور شرطی if نوشته شده است: } ( 0 == a\$ ( if

echo " found  $a \quad 0 \leq$ ": { شرط فوق مقدار a را با صفر مقایسه میکند، اگر a برابر با صفر بود پیغامی به صورت''! 0 a found'' را در مرورگر نمایش میدهد. نکته : اگر دستورات بدنه که باید در صورت برقراری شرط اجرا شوند، از یک خط بیشتر نباشد میتوان از نوشتن } { صرفنظر کرد. 1ـ1ـ3ـ دستور **else** یکی از قابلیتهای دستور شرطی if این است که برنامهنویس میتواند معین کند که اگر شرط برقرار بود، یک عمل خاص و در غیر این صورت عمل دیگری را انجام دهد. else به معنای ''در غیر این صورت'' در زبان انگلیسی با همان معنا در برنامهنویسی نیز به کار برده میشود. شرط if مثال اول را طوری دوبارهنویسی میکنیم که اگر مقدار a برابر با صفر نبود پیغام دیگری را نمایش دهد: if ( $\$a == 0$ ) } echo " found  $a = 0$ !" :  $\mathcal{E}$ else } echo " not found !":  $\mathcal{E}$ 2ـ1ـ3ـ دستور **elseif**

اگر در دستور شرطی if بخواهید یک مجموعه از شرطها را مدیریت کنید، باید از دستور elseif استفاده کنید.

بستههای نرمافزاری این دستور، مانند چند دستور شرطی مستقل، عمل میکند و در صورت برقراری هر کدام از شرطها، کدهای مشخصی را برای اجرا انتخاب میکند. برنامه زیر برای عددی که در متغیر num\$ قرار دارد ضمن انجام عمل مقایسه توسط دستور if، مثبت، منفی و یا مساوی صفر بودن را تعیین میکند:

```
\mathcal{S}_{\text{num}=0}:
if (\text{\$num} < 0)}
echo "$num is negative";
}
elseif(\text{\$num} == 0)} 
echo "$num is zero";
 <sup>}</sup>
elseif (\text{\$num} > 0)
} 
echo "$num is positive";
 {
                                                                                     مطالعه آزاد
همانطور که میدانید کدهای PHP را میتوان با HTML ترکیب کرد، اگر بخواهید کد مثال 
فوق را به صورت ترکیب کدهای PHP وHTML بازنویسی کنید، میتوانید از دستور echo صرف 
                              نظر کرده، تنها از برچسبهای HTML برای نمایش متن استفاده نمایید.
                          در این صورت میتوان کد مثال قبل را به صورت زیر بازنویسی کرد:
<?php
 \mathcal{S}_{\text{num}=0}:
if (\$num < 0): ?>\langle h1 \rangle \langle \rangle?php echo "$num";?> is negative \langle h1 \rangle\langle?php elseif($num == 0): ?>
\langle h1 \rangle \langle \rangle?php echo "\gammanum";?> is zero\langle h1 \rangle\langle?php elseif ($num > 0): ?>
\langle h1 \rangle \langle \rangle?php echo "\gammanum";?> is positive \langle h1 \rangle\langle?php endif; ?>در اینجا هنگام استفاده از این ساختار، بهدلیل جدا شدن کدهای PHP از یکدیگر، میتوان 
به جای {هنگام شروع بلوک کد، از عالمت '':'' استفاده نمود و در این صورت نیازی به تعیین مکان
 }برای خاتمه بلوک کد نیست و در انتها باید با استفاده از دستور endif اتمام دستور شرطی معین شود.
```
### 3ـ1ـ3 عملگر شرطی ؟

یکی از قابلیتهای جالب زبان PHP، وجود عملگر شرطی؟ است که از آن برای پیادهسازی دستورات شرطی میتوان استفاده نمود. شکل کلی این دستور بهصورت زیراست: ;عملیات:2عملیات 1?) عبارت شرطی ( عملیات2 در صورت غلط بودن عبارت شرطی و عملیات ،1 درصورت صحیح بودن عبارت شرطی انجام میشود. ٔ مثال : در مثال زیر اگر مقدار نمره )num\$)، مساوی یا بیشتر از ١٢ باشد، در خروجی رشته Pass (قبول) چاپ میشود و اگر کمتر از ١٢ باشد، در خروجی رشتهٔ fail (به معنای مردود) چاپ میگردد.  $\langle$ ?php  $$num = 13$ :  $\text{S}$ result=( $\text{\$num>=12>}$ ? "pass": "fail"; print "\$result";  $\gamma$ 

خروجی این مثال عبارت است از :

pass

#### ٢ـ3ـ دستور **switch**

مثال زیر را با دستور elseif ... if درنظر بگیرید در این مثال به ازای مقادیر مختلف یک متغیر، دستورات متفاوتی اجرا میشود. یعنی در واقع چند شرط را برای یک متغیر بررسی میکنیم. مثال :

 $\hat{S}_{a=3}$ : if ( $\$a == 0$ ) echo " found  $a \quad 0 \leq$ " : elseif ( $\hat{S}_a == 1$ ) echo " found  $a \quad 1 \quad$ !" : elseif ( $\$\mathrm{a} == 2$ ) echo " found  $a \quad 2 \quad$ !" : elseif ( $\$\text{a} == 3$ )

بستههای نرمافزاری ــتەھاي نرم|فزاري ۳

echo " found  $a \quad 3 \quad$ !" :  $found a 3!$ : خروجی اگر چه ساختار مثال فوق ساده است، اما در صورتی که تعداد شرطها و تعداد دستوراتی که باید در صورت درستی هر شرط اجرا شوند زیاد باشد، ممکن است باعث پیچیدگی برنامهها شود. برای چنین ساختارهایی در زبانهای برنامهنویسی، از جمله PHP، دستور switch در نظر گرفته شده است. دستور elseif if مثال قبل با دستور switch به این صورت نوشته میشود. مثال : ( a\$ ( switch } case "0": echo " found  $a \quad 0 \text{ }$ !" : break: case "1": echo " found  $a \quad 1 \quad$ !"; break: case "2": echo " found  $a \quad 2 \quad$ !"; break; case "3": echo " found  $a \quad 3 \quad$ !" : break: :default echo " not found !" ;  $\}$ **اجزای دستور switch عبارتند از: کلمه switch:** مقابل کلمه switch متغیر یا عبارتی که باید مقادیر مختلف آن بررسی شود قرار میگیرد.  **کلمه case:** مقادیر مختلف و مرتبط با متغیر مقابل عبارت switch تعیین میشود.

**دستور default:** برای تعیین دستورات پیشفرض ساختار switch استفاده میشود. در

واقع توسط این دستور میتوان تعیین کرد که در صورت عدم برقراری تمام مقادیر موجود در case ها، چه عملی انجام شود.

نکته : در هر case از برنامه، برای جلوگیری از اجرا شدن case بعدی، باید از دستور break برای خروج از آن قسمت از برنامه استفاده کرد. اگردرون یک دستور case از break استفاده نشود، دستور مربوط به case بعدی اجرا می شود.

**مثال :** برنامه زیر محدودهٔ نمره دانشاموز را بررسی میکند چنانچه بین صفر و کمتر از ۱۰ باشد رتبهٔ F و اگر بین ۱۰ تا ۱۲ باشد رتبهٔ E و اگر بیشتر از ۱۲ تا ۱۴ باشد رتبهٔ D و … را برای دانشآموز چاپ میکند.

 $$num = 15$ : switch  $(\text{$\$num})$ }  $case (($num<10)$ &&  $$num>=0$ ): echo "your grade is F"; break:  $case((\text{\textsterling num}>=10)\&\&\text{\textsterling num}<=12$ ): echo "your grade is E"; break:  $case((\text{\$num>12})\&\& (\text{\$num>=14)}):$ echo "your grade is D"; break:  $case((\text{\$num>14})\&\&(\text{\$num>=16)}):$ echo "your grade is C"; break:  $case((\text{\$num>16})\&\&(\text{\$num=18)}):$ echo "your grade is B"; break:  $case((\text{\$num>18})\&\& (\text{\$num>=20)}):$ echo "your grade is A"; break: :defaut echo "It is a wrong number."; {

خروجی:

vour grade is C

## 3ـ3ـ حلقههای تکرار

فرض کنید میخواهیم یک عبارت را سه بار در خروجی نمایش دهیم، این برنامه را به صورت زیر خواهیم نوشت:

echo " hello ": echo " hello ": echo " hello ": حال فرض کنید همان عبارت را میخواهیم ۱۰۰ بار در خروجی نمایش دهیم، احتمالاً خواهید گفت صد بار یک خط از برنامه فوق را مینویسیم. اما در زبانهای برنامهنویسی امکاناتی وجود دارد که به برنامهنویس کمک میکند بدون نیاز به کار تکراری، یک مجموعه عملیات را به تعداد دفعات مورد نیاز انجام دهد. به این ساختارها ''حلقه'' گفته میشود.

**مفهوم حلقه:** حلقهها برای اجرای یک یا چند دستورالعمل به تعداد دفعات مشخص یا تا زمان رسیدن به شرط خاصی به کار برده میشوند. حلقههای زبان PHP دارای دو نوع کلی for و while هستند. ١ـ3ـ3ـ حلقه **for**

این حلقه زمانی کاربرد دارد که میخواهیم مجموعهای از عملیات، به تعداد دفعات معینی انجام شوند. ساختار حلقه for به صورت زیر است: )میزان افزایش یا کاهش متغیر شمارنده حلقه; عبارت کنترلی; مقدار اولیه متغیر( for { دستورات بدنه حلقه

}

 **مقدار اولیه متغیر:** مقدار اولیه برای شروع اجرای حلقه را مشخص میکند.

 **عبارت کنترلی:** در این قسمت یک عبارت شرطی درج میشود که در هر بار اجرای حلقه مقدار متغیر شمارنده حلقه توسط این عبارت کنترلی که در واقع شرط انجام حلقه است، چک میشود، اگر جواب شرط True بود، اجرای حلقه ادامه مییابد و در غیر این صورت اجرای حلقه پایان میپذیرد.

 **میزان افزایش یا کاهش:** مقدار متغیر شمارنده حلقه را تعیین میکند که در هر بار اجرای دستورات مقدار این متغیر افزایش یا کاهش یابد.

نکته : از میان سه پارامتر اصلی ساختار حلقه for، نوشتن مقدار اولیه و میزان افزایش یا کاهش اختیاری است اما نوشتن عبارت کنترلی در ساختار for اجباری است.

در صورتیکه میزان افزایش یا کاهش حلقه مقابل for نوشته نشود، میتوان آنرا در بدنه حلقه تعیین کرد و افزایش یا کاهش داد. مقدار اولیه را نیز میتوان قبل از شروع حلقه for مقداردهی کرد.

$$
2Php\nfor ($\$n = 2$ ; $n <= 5$ ; $n++)\n{\necho "number: ", $n . "< br/}&";\n}}\n?>\n1000\n111\n121\n132\n143\n153\n164\n17\n185\n196\n100\n100\n111\n121\n132\n143\n153\n164\n165\n166\n167\n168\n169\n160\n160\n161\n161\n162\n163\n164\n165\n166\n167\n168\n169\n160\n160\n161\n161\n162\n163\n164\n165\n166\n167\n168\n169\n160\n160\n161\n161\n162\n163\n164\n165\n166\n167\n168\n169\n160\n161\n162\n163\n164\n165\n166\n167\n169\n160\n161\n162\n163\n164\n165\n166\n167\n168\n169\n169\n160\n161\n162\n163\n164\n165\n166\n167\n168\n169\n169\n160\n160\n161\n162\n163\n164\n165\n166\n167\n168\n169\n160\n160\n161\n162\n163\n164\n165\n166\n167\n17\n188\n199\n100\n101
$$

بستههای نرمافزاری

number: 3 نکته : ممکن است گاهی اوقات هنگام اجرای حلقه، تحت شرط یا شرایط خاصی بخواهید از آن خارج شده و ادامه اجرا را متوقف نمایید. در این شرایط میتوانید از دستور break استفاده کنید. مانند آنچه در مثال فوق انجام شد.

> مثال : کد زیر مجذور اعداد کوچکتر از 10 را نمایش میدهد.

 $\leq$ ?php for  $(\hat{\mathbb{S}}_i = 0; \hat{\mathbb{S}}_i < 10; \hat{\mathbb{S}}_{i++})$ print "The square of  $\sin$  's  $\sin$  '.  $\sin \theta$ ':  $\}$  $?$ 

خروجی:

The square of  $0$  is  $0$ 

The square of  $1$  is  $1$ 

The square of 2 is  $4$ 

The square of  $3$  is  $9$ 

The square of 4 is  $16$ 

The square of  $5$  is  $25$ The square of 6 is  $36$ 

The square of  $7$  is 49

The square of 8 is  $64$ 

The square of  $9$  is  $81$ 

نکته : عالوه بر دستور break، دستور continue نیز در حلقهها کاربرد دارد. دستور continue ادامه اجرای حلقه با مقدار شمارنده فعلی را متوقف میکند و اجرای حلقه را با مقدار شمارنده بعدی از سر میگیرد. برای فهم بهتر به مثال بعدی توجه کنید. نکته : تأثیر break و continue بر دستورات بعد از خودشان است و دستورات قبل از آنها به طور کامل اجرا میشوند.

php <?مثال :

```
بستههای نرمافزاری بسته های نړم افزاری ۲<br>م
for (\$n = 1 : \$n \leq 5 : \$n++)} 
   if (\$\text{n} == 2) continue;
   echo("number: "\Ren." < br/>y');
{ 
\gammaخروجی: 
number: 1
number: 3
number: 4
number: 5
نکته : برای چاپ چند عبارت یا متغیر توسط دستورecho باید عبارات یا متغیرهای موردنظر 
توسط علامت.به یکدیگر چسبانده شوند. به عنوان مثال ;(echo("number: ".$n عبارت :number
                                            و به دنبال آن مقدار متغیر n$ را چاپ میکند.
نکته : در دستور echo درج عبارت ''>/br ''>باعث میشود که مکاننما پس از چاپ عبارت 
                                                 موجود، به ابتدای سطر بعد منتقل شود.
                                                                      مثال :
              چاپ اعداد 5 تا 2 با مقداردهی اولیه خارج از حلقه به صورت زیر است:
\langle?php
\mathcal{S}_{n=5}:
for (:, \$\$n \geq 2 ; \$n --)} 
   echo("number: "\ldots$n \ldots" <br/>br/>");
}
<?
          خروجی: 
number: 5
number: 4
number: 3
number: 2
```

```
مثال : مثال فوق با انتقال عمل کاهش متغیر شمارنده به داخل بدنه حلقه بهصورت زیر است.
\leq?php
\mathsf{S}_{n=5}.
for (:\,$n >= 2 : )
} 
   echo("number: "\ldots$n \ldots" <br/>br/>"):
\mathbb{S}_{n}- :
\left\{ \right.\gammaخروجی: 
number: 5
number: 4
number: 3
number: 2
                                                          ٢ـ3ـ3ـ حلقه foreach
این نوع از حلقه برای کار با عناصر آرایه در نظر گرفته شده است. ساختار کلی حلقه foreach 
                                                                     به صورت زیر است:
نام متغیر (foreach ($array as
}
; بدنه حلقه و عباراتی که باید اجرا شوند
\,هنگام اجرای این حلقه، عناصر آرایه از ابتدا تا انتها یکی یکی در متغیری که به عنوان ورودی 
Foreach ذکر شده، قرار میگیرند در مثال زیر value$ است. نام متغیر value$ میتواند هر نام 
               دلخواه برنامهنویس باشد. برای آشنایی با عملکرد این حلقه به مثال زیر توجه کنید:
```
مثال :

 $\langle$ ?php  $x = \arctan("one", 'two", 'three").$ 

# foreach  $(\$\mathbf{x}$)$  as  $\$\mathbf{value})$ } echo  $\sqrt[6]{\sqrt{2}}$ value  $\cdot$  "<br/>  $\lt$ br  $\lt$ ": }  $\gamma$ در اولین اجرای حلقه، اولین مقدار آرایه در متغیر value\$ قرار میگیرد و به دلیل اینکه دستور بدنه foreach، چاپ این متغیر و سپس رفتن به ابتدای سطر بعد است، خروجی به صورت زیر خواهد بود:

one

two

three

3ـ3ـ3ـ حلقه **while**

حلقه while نوعی حلقه تکرار است و زمانی از آن استفاده میشود که بخواهیم عملیات مشخصی، تا زمانی که شرط تعیین شدهای برقرار باشد، اجرا شود. ساختار حلقه while به این صورت است: (شرط حلقه) while } دستورات بدنه حلقه به روز رسانی متغیر {

مثال :

برنامه زیر با استفاده از حلقه while اعداد 2 تا 5 را نمایش می دهد:

## $\langle$ ?php  $\mathbb{S}_{n=2}$ : ( 5 => n\$ ( while } echo("number: " $\mathcal{S}_n$ . "<br/>>br/>");  $\mathcal{S}_{n++}$ ;  $\}$  $?$

خروجی:

number: 2

number: 3

number 4

number: 5

## تمرین : با استفاده ازحلقه تکرارwhile، اعداد زوج کوچکتر از100را نمایش دهید. ٤ـ3ـ3ـ حلقه **while ... do**

ساختار حلقه while...do مانند حلقه while است، تنها تفاوت این دو نوع حلقه در این است که حلقه while...do شرط را در انتها کنترل میکند، یعنی، پس از هر بار اجرای دستورات حلقه شرط در انتها بررسی میشود و اگر شرط برقرار باشد دفعه بعد نیز اجرای حلقه از سر گرفته میشود، اما اگر شرط برقرار نباشد، بدون بازگشت به ابتدای حلقه، از حلقه while خارج میشوند.

نکته : در حلقه while در صورت عدم برقراری شرط، دستورات بدنه حلقه هرگز اجرا نمیشود اما در while...do حتی در صورت برقرار نبودن شرط دستورات بدنه، حلقه حداقل یک بار اجرا میشود.

ساختار حلقه while...do بهصورت زیر است:

```
do
 {
دستورات بدنه حلقه
}
 )شرط حلقه( while
```
مثال : برنامه زیربا استفاده از حلقه do اعداد 2 تا 5 را نمایش میدهد:

```
\langle?php
\mathbb{S}_{n=2}:
do
}
     echo("number: " \Imn. "<br/> '' :
     \mathbb{S}_{n++}\left\{ \right.while(\text{\$n\leq=5})
?
```

```
خروجی: 
number: 2
number: 3
number: 4
number: 5
مثال : در کد زیر از یک حلقه while...do استفاده شده است که شرط خاتمه آن این است 
که متغیر n$ کوچکتر یا مساوی 3 باشد، اما همانطور که در کد مالحظه میکنید، این متغیر قبل از 
شروع حلقه با عدد 5 مقداردهی شده است. یعنی با وجود برقرار نبودن شرط اجرای حلقه، عملیات 
                                                  بدنه while یک بار اجرا میشود.
<?php
\mathcal{S}_n = 5:
do 
   }
   echo(" number: " \hat{\mathbb{S}}n . "<br/> \text{br});
   \mathcal{S}_{n++};
{
while (\text{$}S_n \leq 3)?خروجی: :5 number 
تمرین : با استفاده از حلقه تکرارwhile ... do اعداد زوج کوچکتر از 100 را نمایش دهید.
```
چکیده فصل

دستورات کنترلی در زبانهای برنامه نویسی به دو گروه اصلی تقسیم میشوند: ــ دستورات کنترلی شرطی ــ حلقههای تکرار دستورات شرطی روی جریان اجرای بخشی ازبرنامهتأثیر میگذارند اما حلقههای تکرار تکهای از برنامه را به تعداد دفعات مشخص یا تا زمان رسیدن به شرطی خاص، اجرا میکنند.

یکی از کاربردیترین دستورات زبانهای برنامهنویسی، دستور شرطی if است که عملکردی کاملاً مشابه جملات شرطی محاورهای دارند.

در دستور switch از default برای تعیین دستورات پیشفرض ساختار switch استفاده میشود.

حلقههای زبان PHP دارای دو نوع کلی for و while هستند.

از حلقه while زمانی استفاده میشود که بخواهیم عملیات مشخصی، تا زمانی که شرط تعیین شدهای برقرار باشد، اجرا شود.

حلقه for زمانی کاربرد دارد که میخواهیم مجموعهای از عملیات به تعداد دفعات معینی انجام شوند.

# خودآزمایی

1ــ برنامهای بنویسید که اعداد کوچک تر از 100 و بزرگتر از 20 را به همراه زوج یا فرد بودن آن با استفاده از دستورات for و if ، چاپ کند. 2ــ زوج یا فرد بودن اعداد در سؤال اول را با دستور switch به جای if بررسی کنید. 3ــ برنامه سؤال اول را با استفاده از دستورات while ... do و if بازنویسی کنید. 4ــ یک آرایه 5 عنصری برای معرفی رنگهای مورد عالقه خود تعریف کنید، سپس با استفاده از دستور foreach آنها را در مرورگر نمایش دهید. 5 ــ برنامهای بنویسید که مجموع ارقام یک عدد مفروض راچاپ نماید. 6 ــ برنامهای بنویسید که براساس شمارههای 1 تا 4 به ترتیب چهار عمل اصلی ،+ ،- ÷ و × را روی دو عدد مفروض انجام دهد. یعنی اگر متغیر موردنظر مقدار ١ داشت عمل جمع و اگر مقدارش ٢ بود عمل تفریق و ... برروی دو عدد دلخواه انجام گیرد.